**Sisukord**

Directo Help - https://wiki.directo.ee/

Šajā sadaļā aprakstīti "Directo" galvenie uzstādījumi.

Galvenos uzstādījumus var atvērt, galvenajā izvēlnē uzkliksķinot uz UZSTĀDĪJUMI un pēc tam uz Galvenie uzstādījumi.

 $\pmb{\times}$ 

From: <https://wiki.directo.ee/> - **Directo Help**

Permanent link: **<https://wiki.directo.ee/lv/settings2?rev=1657021048>**

Last update: **2022/07/05 14:37**

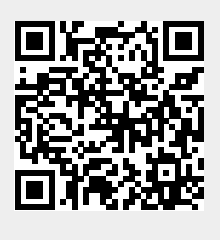